## **MPG-6 SUPPORT GUIDANCE, W3YVQ, MPG6A9V15AICSG**

## **ICS FORM GUIDANCE V15A - 12/15**

#### **Table of Contents:**

<span id="page-0-2"></span>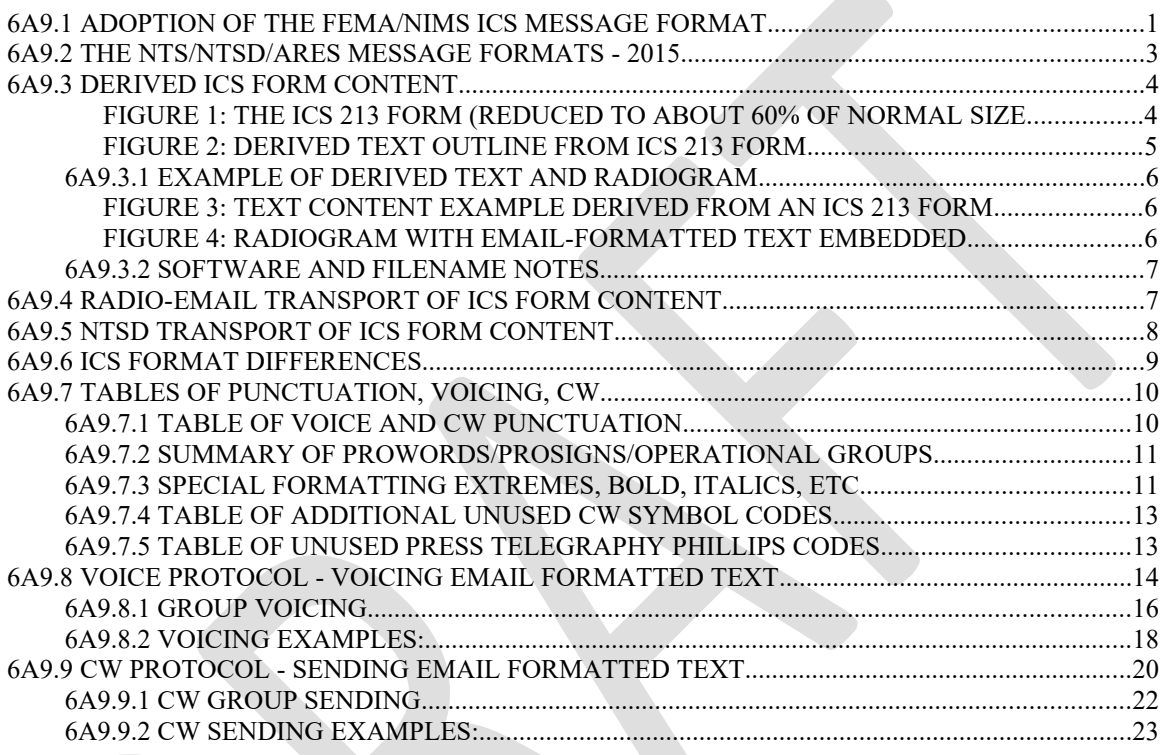

# <span id="page-0-0"></span>**6A9.1 ADOPTION OF THE FEMA/NIMS ICS MESSAGE FORMAT**

In 2015 the ARRL Programs and Services Committee asked the NTS to add the FEMA/NIMS ICS 213 message format to the messaging types permitted in the NTS and NTSD. Note that this requires the adoption of the ICS 213 message format by all parts of the NTS including the NTSD and all the NTS "manual" voice and CW networks. It also requires, per the ARRL ARES<sup>[1](#page-0-1)</sup> Manual, that ARES stations at any level be capable of handling messaging containing email-formatted text per this guidance.

The message format from which the text content is to be derived is stipulated in the FEMA/NIMS Forms Pamphlet 502-2, as amended, and available on the FEMA web resources. The ICS 213, and other ICS forms, were originally intended for office use within command centers operated under the NIMS/ICS, and is not suited for use on radio or other third party communications systems without the addition of tracking, delivery, and accountability information; and without the use of protocols suited for

<span id="page-0-1"></span><sup>&</sup>lt;sup>1</sup> ARES is a registered trademark of the ARRL, Newington, CT, all rights reserved.

transmitting case and punctuation.

Prior to the P&SC request the means to send the ICS form content was already included in the capabilities of the Radio-email layer provisions of the MPG-6 established in the NTS/NTSD system in 2004, and published in the MPG at HQ in 2014 (section 6.2.15, MPG6V14A, 3/14). When ICS form-derived text content is transported via the Radio-email layer, the Radio-email envelope automatically provides the tracking and accountability information. Messages are in the email format and may include the augmented delivery information required for third party routing and contacting the addressee by telephone, email, etc. The body text or attached binary text-files carry the email-formatted content of the ICS form. Other binary files such as images and documents may also be attached.

Also, prior to the P&SC request, the NTSD had already incorporated the means to send the ICS form text content, in the full email format, as the text of Radiograms (between the "breaks") sent via the NTSD through the already functioning NTSD HF Hub system. The NTS had already agreed that an appropriate means for handling ICS form content via Radiogram services was by including the ICS form text content as the text of the Radiogram, other parts of the message being formatted as in the standard Radiogram.

The implications of the P&SC request now, however, impose for the first time the requirement to be able to transmit the full email-formatted text content by both the digital and the manual voice and CW modes. Thus the NTSD DRS stations, all stations operating in the NTS manual voice and CW nets, and ARES operators at all levels, must be able to transmit the email-formatted text content. Providing this capability does not come without incurring additional overhead in the transmission of such emailformatted textual content compared to transmission of the Radiogram. Every attempt is made in this document to provide as simple a protocol as possible to minimize that overhead while providing the means to stations to convey the case and punctuation of such text with clarity and lack of ambiguity. The protocol is intended to build upon the Radiogram methods, adding additional or expanded prowords, prosigns, and operational groups as needed to address the additional character sets and format. This allows us to build upon what the Field Organization has already become trained to use rather than designing totally new protocols.

## <span id="page-2-0"></span>**6A9.2 THE NTS/NTSD/ARES MESSAGE FORMATS - 2015**

**1) RADIOGRAM,** The standard message form used in the NTS/NTSD for decades (capital letters, "/", and figures only; X=period, R=decimal point in figures, DOT=for periods in email or URL, DASH=hyphen in long zip, other punctuation spelled out, HX\_ and Time optional):

```
PREAMBLE: [NR] [PREC] [opt. HX_ ] [STN ORIG] [CK] [PLC ORIG] [opt. TIME] [MON] [DT]
ADDRESSEE
ADDRESS
CITY, STATE, ZIP
PHONE
EMAIL
OP NOTE (optional)
BT
TEXT (typically 25-30 groups max., 5/line)
BT
SIGNATURE (multiple lines with contact info optional)
OP NOTE (optional)
```
**2) HYBRID RADIOGRAM,** The standard Radiogram message format used in the NTS/NTSD for decades, as above, but with an **email-formatted text** and Check of **ICS XX**:

```
PREAMBLE: [NR] [PREC] [opt. HX_ ] [STN ORIG] ICS XX [PLC ORIG] [opt. TIME] [MON] [DT]
ADDRESSEE
ADDRESS
CITY, STATE, ZIP
PHONE
EMAIL
OP NOTE (optional)
BT
TEXT (Email-formatted text, derived from ICS or other forms, etc.)
BT
SIGNATURE (multiple lines with contact info optional)
OP NOTE (optional)
```
**3) RADIO-EMAIL,** The standard (MPG6) email-formatted message used on the Winlink system or peer-to-peer station transfers of Radio-email:

**To:** (multiple addressees including Winlink clients and/or internet clients)

**Cc:** (multiple addressees including Winlink clients and/or internet clients)

**Subj:** (message subject, including request to QSL the email by reply as required)

**Body text** (Full email format. **Type 1** Radio-email carries Radiogram(s) in the body text or attachment files, or carries attached Radiogram Batch Files for transport to NTSD stations for import, with a QSL of the email by the single recipient client required. **Type 2** is normal email messaging, which might include text derived from ICS forms when text-file attachments are not used. May contain additional contact information needed for delivery and/or replies. **Type 3** may contain Radiogram PBL and ADDR for email-formatted messages. **Type 4** may contain Radiogram PBL and ADDR, or another network address, for re-filing for forwarding by the recipient client.)

**Attachment Icons,** shown by the Radio-email client software when attachments are included. **Attached binary files.** (Which might include an entire ICS form derived text in full email format attached as a text file (8x3.txt), small GIF or JPG files, small document files, etc.; small relative to available bandwidth on the slowest link in the path to the recipient.)

## <span id="page-3-1"></span>**6A9.3 DERIVED ICS FORM CONTENT**

The ICS forms contain cell blocks with borders and block titles. Within the respective cells, text data is entered by the form user according to those block titles. (Fig. 1 below.)

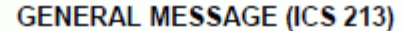

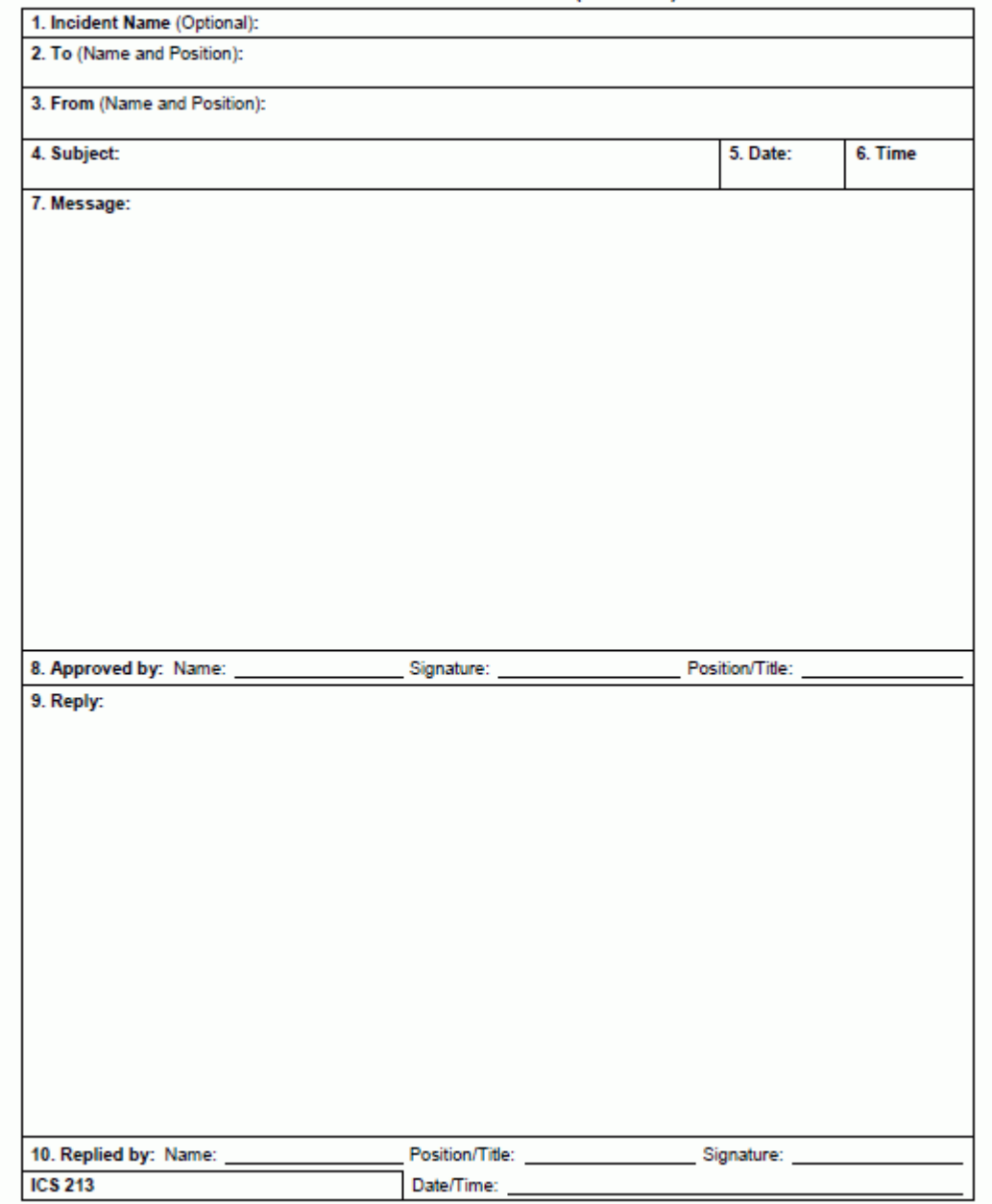

<span id="page-3-0"></span>**FIGURE 1: THE ICS 213 FORM (REDUCED TO ABOUT 60% OF NORMAL SIZE**)

For Amateur Radio handling of ICS message forms, it is stipulated that the text content will be derived from the form blocks including the block numbers and titles, and the text content of the cells, but excluding the "(Optional)" and "(Name and Position)"

parenthetical form reminders. This provides a text-only rendition of the message content. Such message content derived from the ICS forms is in the "standard" email format with upper and lower case plain letters, figures, and the punctuation permitted in the standard ASCII keyboard set used in normal email applications (excluding ASCII characters above 127 decimal, other control characters, and all special formatting characters for font sizes, types, colors, html text, etc.). Forms other than the ICS 213 may be handled by the NTS/NTSD messaging services in the same manner, always keeping in mind the practical limits on the bandwidth required over radio circuits. The outline of the derived text from an ICS 213 form is shown below in Fig. 2.

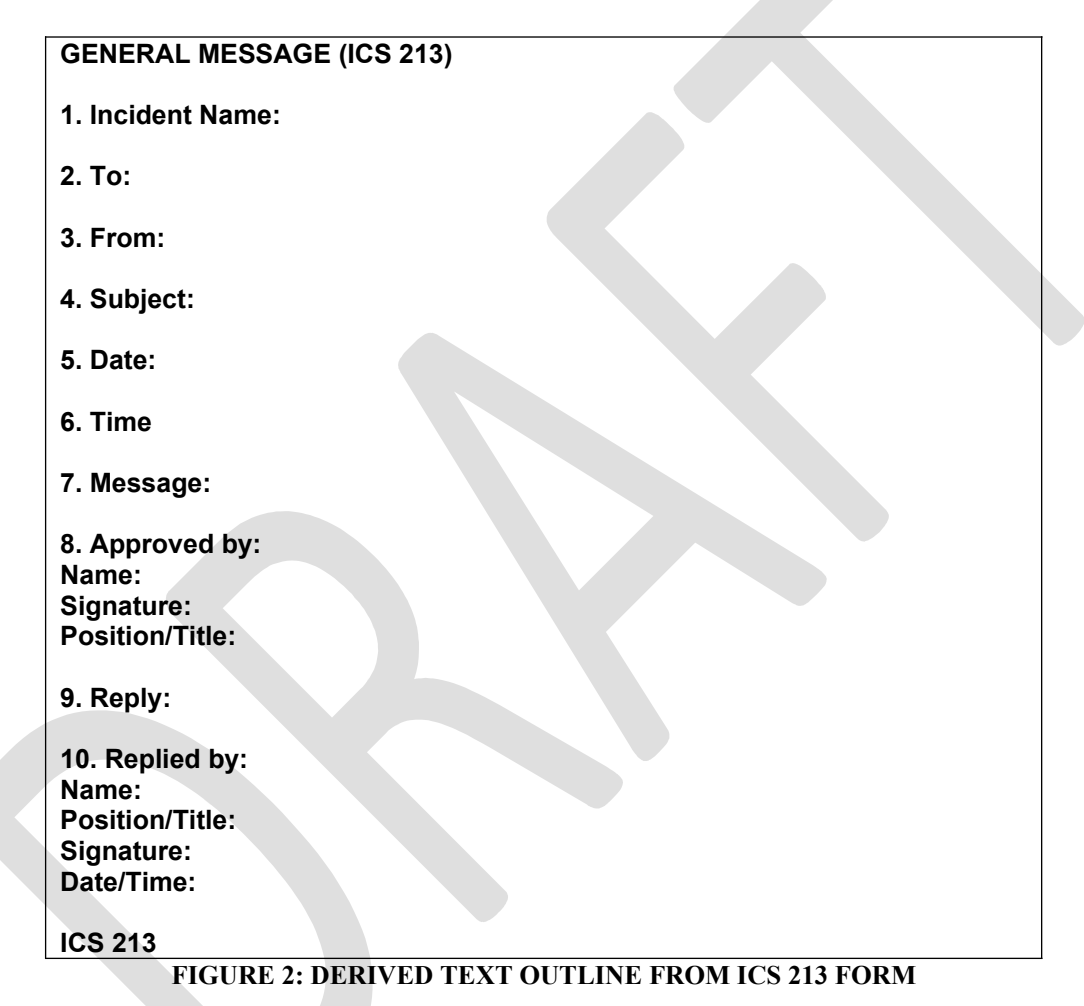

<span id="page-4-0"></span>**Note:** The notes (Optional) in block 1, and (Name and Position) in blocks 2 and 3, appear on the ICS form to guide local form users, are **not** included here, and are **not** to be transmitted.

<span id="page-5-2"></span>**6A9.3.1 EXAMPLE OF DERIVED TEXT AND RADIOGRAM GENERAL MESSAGE (ICS 213) 1. Incident Name: Test Viral Pandemic 2. To: Jeffrey Fineman MD, UW Health Executive Officer 3. From: Daniel Medefsky MD, UT Southwestern Medical Director 4. Subject: TEST Antiviral Resources Available 5. Date: 2015 10 01 6. Time 1432Z 7. Message: TEST MESSAGE UT Southwestern has the following antiviral supplies available to assist with treatment of your pandemic victims. Please advise what you need and where to ship them via FedEx. Contact Doctor Stevens at 972-555-1212 or respond to this message. Drug Dosage Units Available Tamiflu 75mg 1200 Relenza 5mg 650 (Inhaler) Rapivab 600mg 200 (IV vial) Amantadine\* 750mg 1500 (Tablets) Flumadine 100mg 2500 (Tablets) \* Note not for use with Influenza type A TEST MESSAGE 8. Approved by: Name: Dr. Philip Stevens Signature: Position/Title: UT SW Coordinator 9. Reply: 10. Replied by: Name: Position/Title: Signature: Date/Time: ICS 213**

## <span id="page-5-1"></span>**FIGURE 3: TEXT CONTENT EXAMPLE DERIVED FROM AN ICS 213 FORM**

A text file of the Figure 3 content may be attached to Radio-email messages; or the hybrid Radiogram into which the content is embedded would look like this:

## **101 P K6JT ICS XX PLANO TX 1432 OCT 1**

#### **JEFFREY FINEMAN MD UW HEALTH EXECUTIVE OFFICER**

(Full address with city/state/zip and telephone number and/or email address. Op Notes optional. Radiogram format.)

**BT**

[GENERAL MESSAGE (ICS 213) - the ICS block content shown in Figure 3 - email format.] **BT**

#### **DANIEL MEDEFSKY MD UT SOUTHWESTERN MEDICAL DIRECTOR**

(Full address with city/state/zip and telephone number and/or email address for reply if necessary. Op Notes optional. Radiogram format.)

#### <span id="page-5-0"></span>**FIGURE 4: RADIOGRAM WITH EMAIL-FORMATTED TEXT EMBEDDED**

#### PSCM APP. B MPG 6 - W3YVQ MPG6A9V15A ICSG, ICS FORMS 6A9 -7

#### <span id="page-6-1"></span>**6A9.3.2 SOFTWARE AND FILENAME NOTES**

There is interactive software available to users of such forms to enter block information and export the text content to a file for transmission, or such file creation may be done manually in text editors. It is recommended to consider use of an editor such as *Notepad++*™[2](#page-6-2) for such production since that editor can be set to ensure an output file with the proper carriage return and line feed character set ("standard pair"). In some editors, unusual CR and LF combinations may be used and are often copied when using a copy and paste sequence to create a file for sending. Windows Notepad<sup>[3](#page-6-3)</sup> will not always show such unusual combinations. The proper output text file may then be attached to Radio-email, or the content may be "pasted" into the text of a hybrid Radiogram for handling on the NTSD or NTS.

Unless approved by the NTS/NTSD, attached text-file filenames, where permitted by NTSD Hub software, should be limited to the 8x3 format with the .TXT extender to accommodate operators using older computer operating systems. The same 8x3 filenames and extender should be used when attaching ICS form content to Radioemail as well, for the same reason.

The creators of  $FLMSG<sup>4</sup>$  $FLMSG<sup>4</sup>$  $FLMSG<sup>4</sup>$  and others provide software for the creation and export of ICS 213 form information to text files. Contact the Area ADCs or Region Hub operators in your Area for detailed information on the use of this approach to handling the ICS form input and output.

### <span id="page-6-0"></span>**6A9.4 RADIO-EMAIL TRANSPORT OF ICS FORM CONTENT**

When appropriately derived ICS form text content is transported via the Radio-email layer, the Radio-email envelope automatically provides the tracking and accountability information, and such messages may include in the body text the augmented delivery information required for third party routing and contacting the addressee by telephone, email, site station call sign, etc. The body text may also contain the ICS form content but it is more often attached as a text file to facilitate managing the delivery.

Attached binary text-files typically carry the email-formatted content of the entire ICS form derived text content as shown above. Unless approved by the NTS/NTSD stations handling the messages, these text file filenames should be limited to the 8x3 format with the .txt extender to accommodate operators using older computer operating systems. For delivery via Radio-email, the modern long filenames with the .txt extender may work fine. The Radio-email may be sent directly to clients on the Winlink network or sent via peer-to-peer transfers between NTS/NTSD/ARES stations.

The implications of the content for Radio-email stations is significant should it be

<span id="page-6-2"></span><sup>2</sup> https://notepad-plus-plus.org/

<span id="page-6-3"></span><sup>&</sup>lt;sup>3</sup> Notepad™ is an editor application in Windows™, both registered by the Microsoft Corp.

<span id="page-6-4"></span><sup>&</sup>lt;sup>4</sup> FLMSG provides software for entering ICS 213 data and exporting files containing that data, including a format for transmission by attached files which may be used for printing the original form style with box borders, etc. See FLMSG at: http://www.w1hkj.com

necessary to download and forward messaging containing ICS form content via manual voice or CW mode outlets. In such cases, where ARES is providing site contact, the EMCOMM providers will need to be familiar with protocols needed to send emailformatted text on voice and CW nets in addition to the standard Radiogram sending protocols. When sending ICS form content on voice or CW from one station to another having the ICS form handy, the message envelope may not be required, but the protocol for transmitting email-formatted content is required.

## <span id="page-7-0"></span>**6A9.5 NTSD TRANSPORT OF ICS FORM CONTENT**

Prior to the P&SC 2015 request, the NTSD had already incorporated the means to send the ICS form content, in the full email format, as the text of Radiograms sent via the NTSD through the already functioning NTSD HF Hub system.

Such messaging contains the normal Radiogram Preamble, Address, Signature, and Op Notes. The only change for handling the ICS form content is the inclusion of the appropriately derived ICS email-formatted text content between the "breaks".

The Digital Relay Stations (DRS) of the NTSD may download such messages from the NTSD Hub stations and deliver the content to the addressee at the destination, normally via Radio-email or via other local digital means. This service has been operational since at least 2014 through the original Winlink-Classic hubs and the new BPQ hub software.

The implications of the content for DRS stations is significant should it be necessary to download and forward messaging containing ICS form content via manual voice or CW mode outlets. In such cases, where ARES is providing site contact, the EMCOMM providers will need to be familiar with protocols needed to send email-formatted text on voice and CW nets in addition to the standard Radiogram sending protocols. When sending ICS form content on voice or CW from one station to another having the ICS form handy, the message envelope may not be required, but the protocol for transmitting email-formatted content is required.

## <span id="page-8-0"></span>**6A9.6 ICS FORMAT DIFFERENCES**

#### **ICS Fundamental Differences:**

There are several important differences in the email-formatted texts derived from ICS forms to consider in the protocols for voicing and CW sending:

**1) The amateur operator does not have a choice regarding formatting.** The ICS message text content must be transmitted as received from the originating official or agency;

**2) Upper and lower case letters** must be noted in transmission, and copied;

**3) All the standard keyboard punctuation** used for email may also be present and must be noted as symbols in transmission, and copied;

**4) Integral spaces** in the received format must be noted in transmission and copied where they are imbedded (such as in filenames including spaces, or in stand-alone punctuation);

**5)** There are two parts to the ICS 213, the **original** outbound part, and the **reply** part. **Message replies include both the original and reply parts.** If the responder does not wish to include all of the original received information in the reply he may create a new ICS outbound form with sufficient information to relate it to the original.

**6)** The **CHECK** of hybrid Radiograms carrying ICS form derived text content shall begin with the letters "ICS" followed by a space and the letters "XX" (see below). The check of **ICS XX** therefore alerts the receiving operator that ICS form derived text content in the email format will be sent in the text.

**7) The length of the message content** in ICS 213 forms is virtually unlimited, and, with the exception of possible new software products designed to count all the block numbers, titles, and other message parts, the Check of Radiograms carrying the derived ICS text will be entered as "**ICS XX**". If such software becomes needed or available, the actual text group count, including any stand-alone punctuation, etc., may be entered as figures in place of the "XX". No Check is required for derived ICS texts carried in text-file format (8x3 filenames) attached to Radio-email.

**8)** Generally, the definition of a **group** still stands, ignoring case but including symbols, as any series of permitted characters with no spaces between them (except in embedded filename spaces, etc.), and a white space on the left and on the right, and including such a series of characters beginning a new line. This creates uncertainty about how software might count groups for a Check when there are embedded spaces within filenames, but if the same rules are applied at both ends of the circuit, the Check may still accomplish its purpose.

**9)** There are special rules when sending Radiograms for voicing the Preamble and parts of addresses and signatures, and for voicing multiple messages in book form. **The protocol provided for voice and CW sending of email-formatted text content affects only the text of the hybrid message, or that of an email-formatted Radio-email text, when relaying or delivering the message by manual voice or CW means.** The protocols for sending the hybrid Radiogram Preamble, Address, and the Signature, including any Op Notes, are the same as for sending the Radiogram (MPG2 & MPG3).

**10) Expanded Sending Protocols:** Review the ICS 213 Form, the derived text outline, and the example derived text embedded within a Radiogram, or attached to Radio-email as a text file, as shown in sections above. You will see that all sorts of upper/lower case letters, figures, and symbols are permitted in any combination, and spaces may be relevant and important. Letter case can be extremely important when sending technical and medical data and special care must be taken to preserve the integrity of the original message content through to delivery.

To accomplish the transmission and copy of the ICS Form derived text content in email format, new protocols will be provided below for voicing on phone and sending on CW.

#### <span id="page-9-1"></span>**6A9.7 TABLES OF PUNCTUATION, VOICING, CW**

#### <span id="page-9-0"></span>**6A9.7.1 TABLE OF VOICE AND CW PUNCTUATION**

**Note:** The voice and CW symbol names are concatenated as single groups or abbreviations. Some of these symbols may also be used as Prowords or Prosigns (see the next section). Use care to avoid conflicts. Use care to avoid ambiguity if the words "symbol for" or "S/" appear in the message text.

- On **voice**, the group in the phone column is voiced after the introductory words "symbol for". Note that some names are concatenated words.
- On **CW**, the group in the CW column is sent after the Prosign "S/" except as noted.

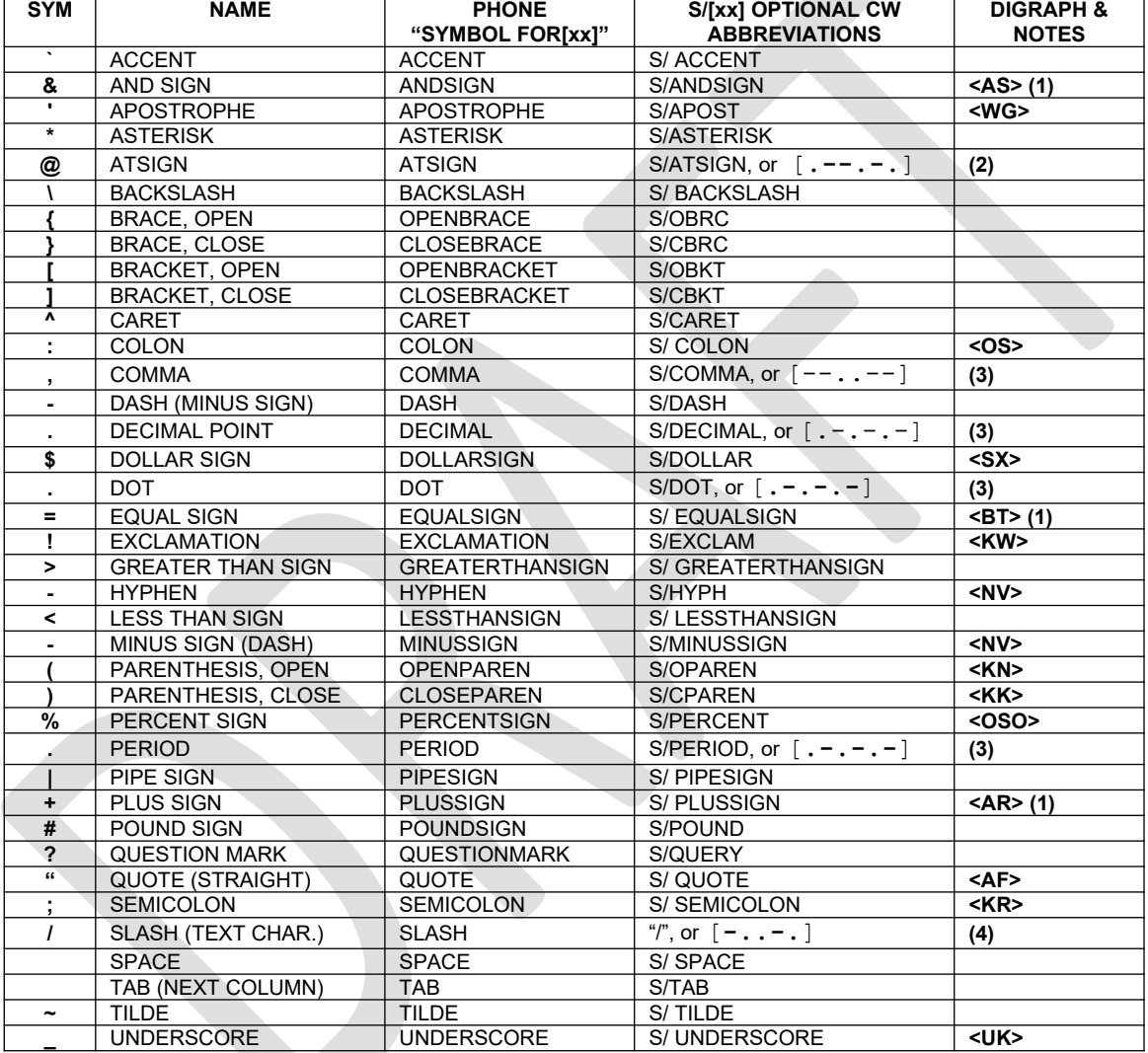

**Notes:** (Only straight quotes shown. For smart quotes use openquote, S/Oquote, etc.)

1. These codes conflict with CW Prosigns. Use the "S/[symbol]" method.

- 2. Although officially adopted as the " $@$ " code, many may not yet be familiar with its use. The "S/ATSIGN" may be the better choice until the new code is widely known.
- 3. These codes are generally in use and may be used without the "S/…" Prosign.
- 4. The "/" may be used as in note 3 above, keeping in mind that the "/" is also part of the Prosign "S/", hence care must be taken to avoid ambiguity where the characters "S/" are in a group, where the better choice is to use the "S/SLASH" transmission on CW.

## <span id="page-10-1"></span>**6A9.7.2 SUMMARY OF PROWORDS/PROSIGNS/OPERATIONAL GROUPS**

These symbols are generally in use in amateur radio traffic handling and the code for them is widely recognized. There are conflicts, however, between the uses of some of these symbols (from the punctuation table above) and Prosigns used as operational commands. Where those conflicts are encountered, the "symbol for [symbol name]" on voice, or "S/[symbol name]" on CW, may be used.

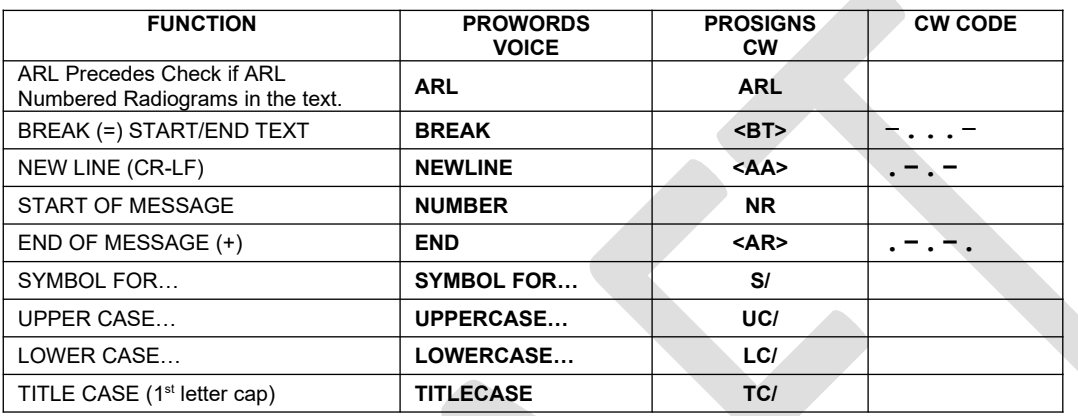

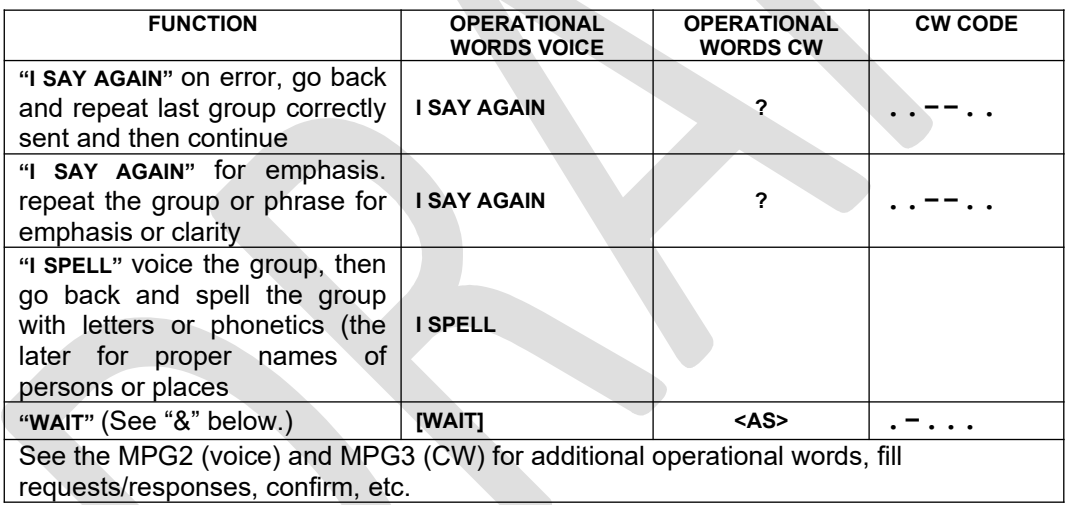

# <span id="page-10-0"></span>**6A9.7.3 SPECIAL FORMATTING EXTREMES, BOLD, ITALICS, ETC.**

The following Prowords or Prosigns may be used to start and stop special text formatting in the rare instances where it must be transmitted and copied. The concatenated word group examples in the table below are sent in full like separate groups but are not copied by the receiving operator. (Transmission of this kind of formatting dates back to the press telegraphy Phillips Code methods.) Thus it is even theoretically possible to transmit font types and size changes, text color, etc. A message text might begin with the command "STARTFIXEDSYSTEMFONT" (for the slashed zero font with fixed character pitch, followed by the corresponding "STOP…" at the end of the text. The table of examples below obviously does not show all possible choices. Operators will have to mutually agree on the copying method in use.

As communications providers it will be helpful to ask served agency users to avoid such formatting if at all possible. Use of such formatting not only decreases manual transmission efficiency, but constrains attached binary file content sent via Radio-email to be in non-text format which requires much larger file sizes. Formatted "fancy text" document files are generally much larger than plain text files and should be used only in extreme cases where agency purposes can be served only by such transmissions.

Since manual copy of such formatting is difficult, the receiving operator must note the format of the affected groups in a convenient manner to allow formatting the transcribed text later in an editor. (Many operators use the underline to remind themselves of groups to be confirmed or repeated. An alternative may need to be chosen. Italics, bold, strikethrough, superscript, etc., may have to be circled with the format type noted for later reproduction.)

If the receiving operator is copying with an editor which allows such formatting, such as full capability word processors, transmission pauses must be allowed at each stop command for the operator to select the text and then select the variety of formatting to apply. A few examples:

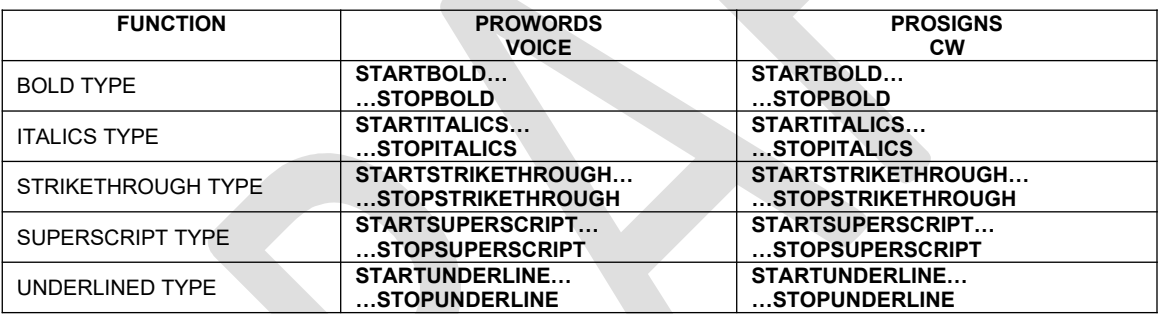

# <span id="page-12-1"></span>**6A9.7.4 TABLE OF ADDITIONAL UNUSED CW SYMBOL CODES**

Additional symbols, not currently in use, which might be used if it is known that the receiving operator is familiar with the code and use.

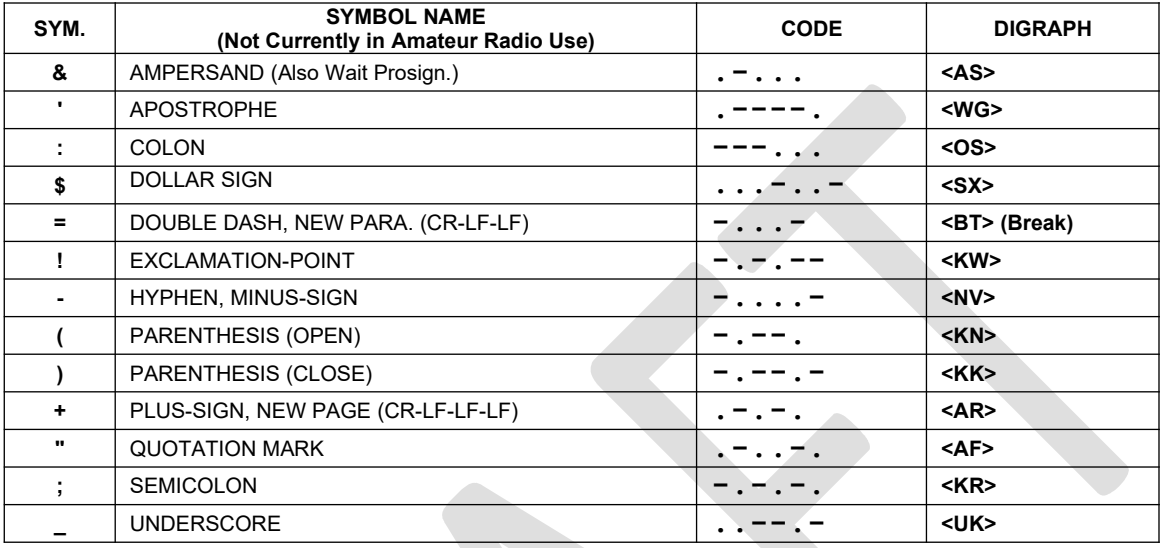

# <span id="page-12-0"></span>**6A9.7.5 TABLE OF UNUSED PRESS TELEGRAPHY PHILLIPS CODES**

These symbols are two or three letter groups that either stand for a symbol or indicate the types of characters to follow. They are generally not in use in amateur radio message handling, but were widely used along with a large set of abbreviations for transmitting press text traffic on the legacy telegraph circuits.

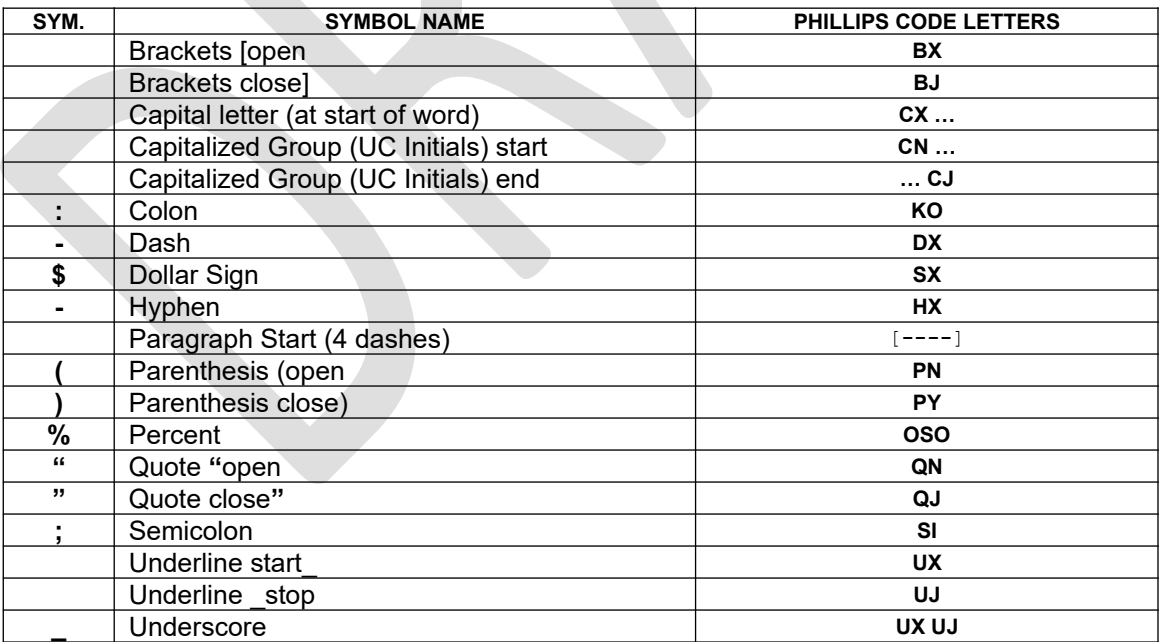

## <span id="page-13-0"></span>**6A9.8 VOICE PROTOCOL - VOICING EMAIL FORMATTED TEXT**

Voicing email-formatted text introduces new overhead when transmitting messages. Rather than go back in history and attempt to derive voice versions of the press telegraphy methods for sending case and punctuation, such as the Phillips Code, we here will build upon the MPG Chapter 2 voicing methods, adding expanded introducers, new prowords to convey the group content, and new operational groups to allow conveying the layout of the text. In this manner all the training already accomplished for voicing Radiograms will allow moving up to this level of text transmission without having to learn a totally new approach. The objective, as with Radiogram voicing, is to use protocols which will convey to the receiving operator what is to be recorded for any kind of group in order achieve an exact copy of the original message.

Note that this protocol applies to voicing an email-formatted text found in the hybrid Radiogram, but the Preamble, Address, Signature, and Op Notes, formatted per Radiogram rules, are transmitted using the Radiogram Protocols found in MPG2. This protocol may also be used for sending the email-formatted text contents of a Radioemail over voice circuits.

# PSCM APP. B MPG 6 - W3YVQ MPG6A9V15A ICSG, ICS FORMS 6A9 -15

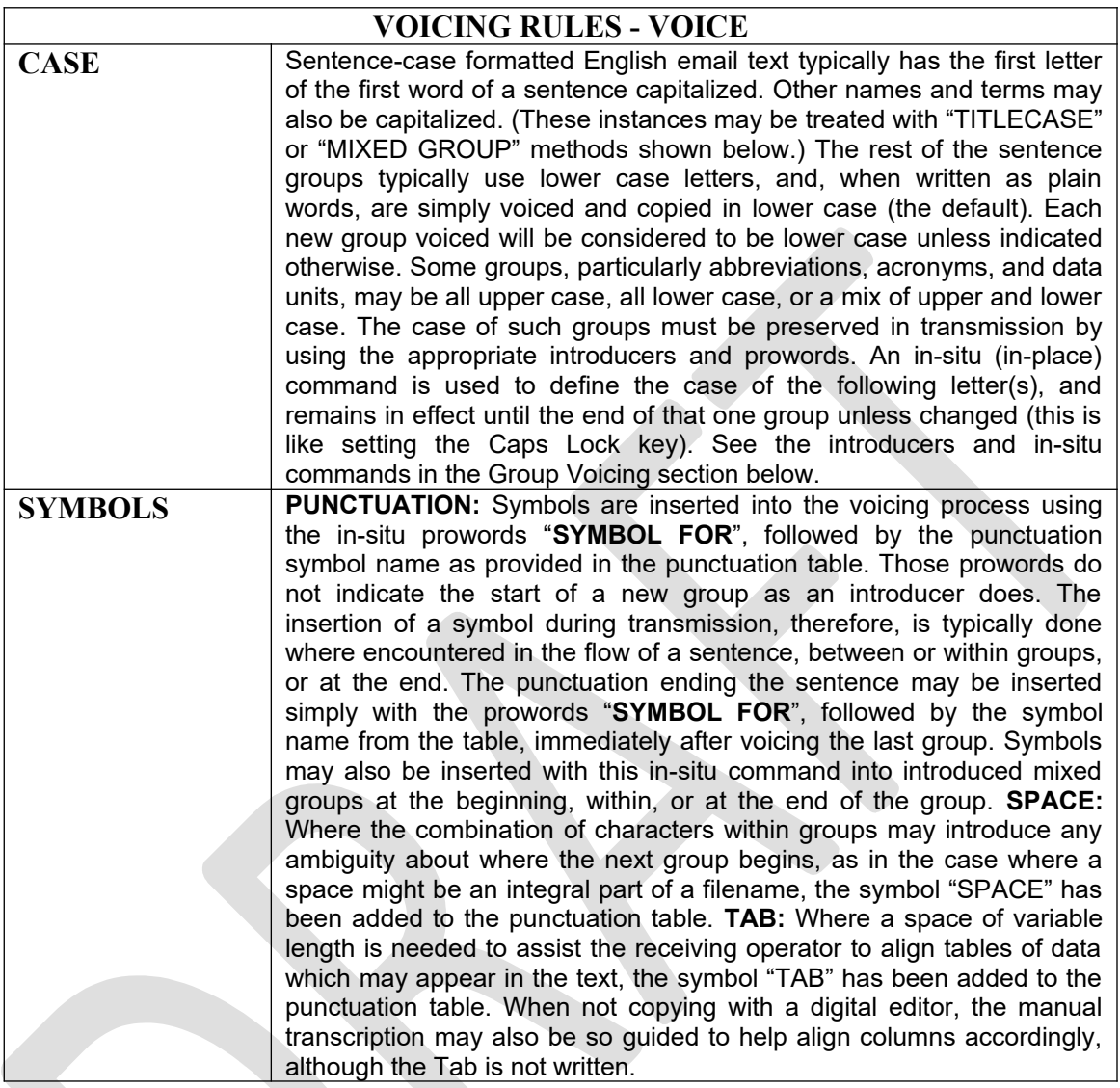

## <span id="page-15-0"></span>**6A9.8.1 GROUP VOICING**

Introducers indicate the beginning of a new group. Introduced groups are voiced one character at a time, letters phonetically, when sending Radiograms. In this protocol, specifying case change and the insertion of symbols is permissible within the introduced group, but here we add a new concept. Capitalized groups may be introduced with TITLECASE and voiced as the entire word group rather than one character at a time, and the group may then be spelled as required. The group is copied capitalized. Sentence ending punctuation may be inserted using the "SYMBOL FOR" prowords and symbol name after voicing the last group.

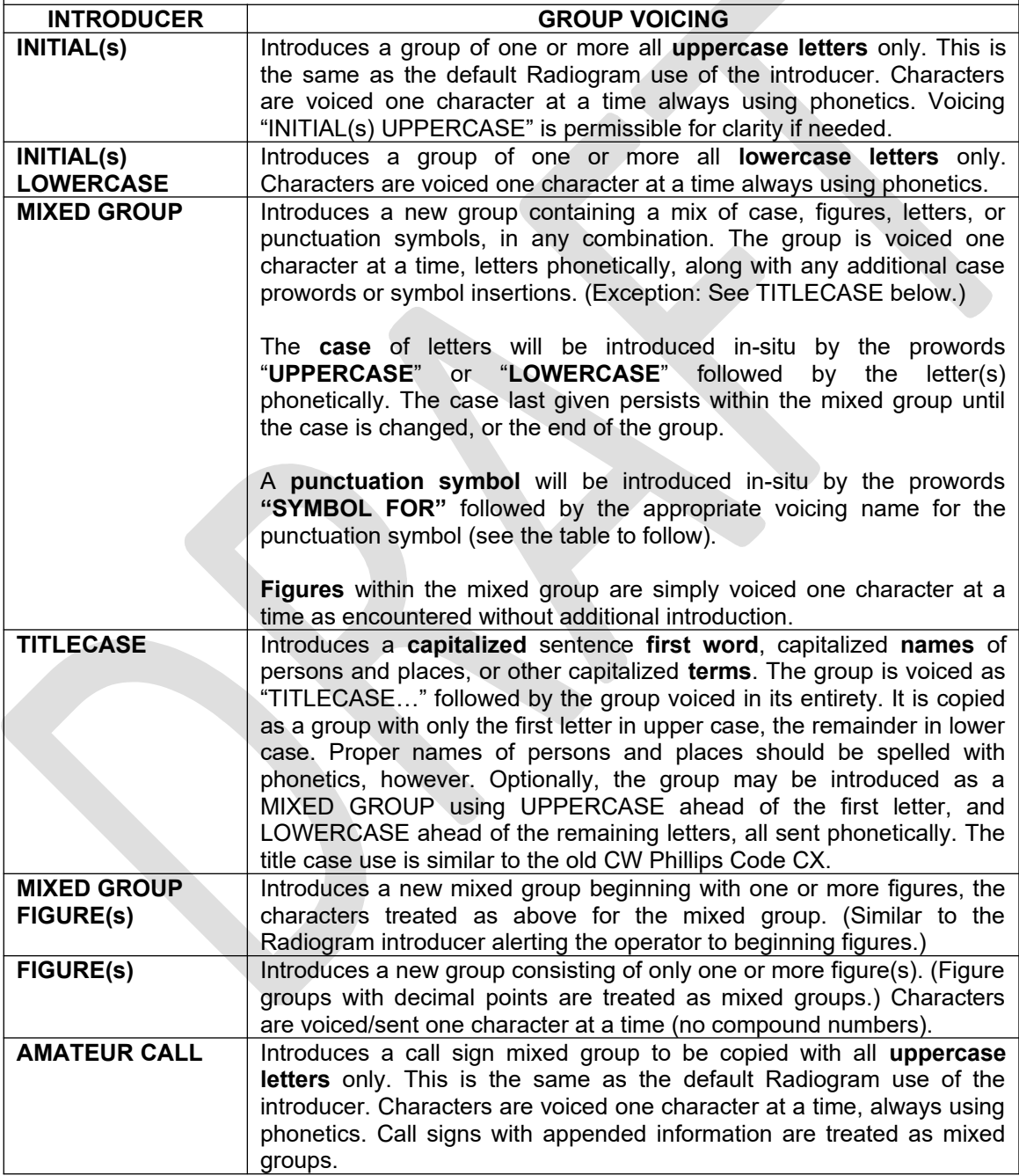

# PSCM APP. B MPG 6 - W3YVQ MPG6A9V15A ICSG, ICS FORMS 6A9 -17

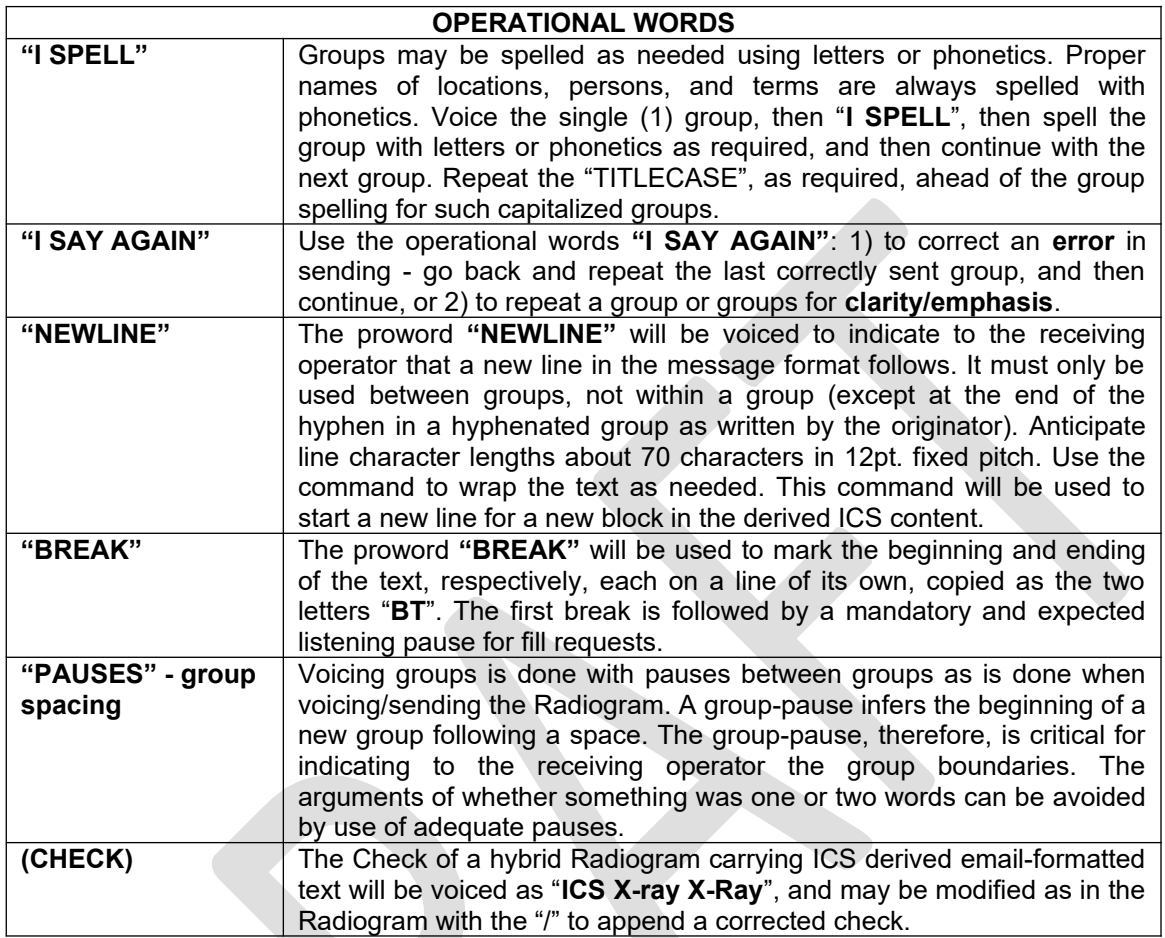

# <span id="page-17-0"></span>**6A9.8.2 VOICING EXAMPLES:**

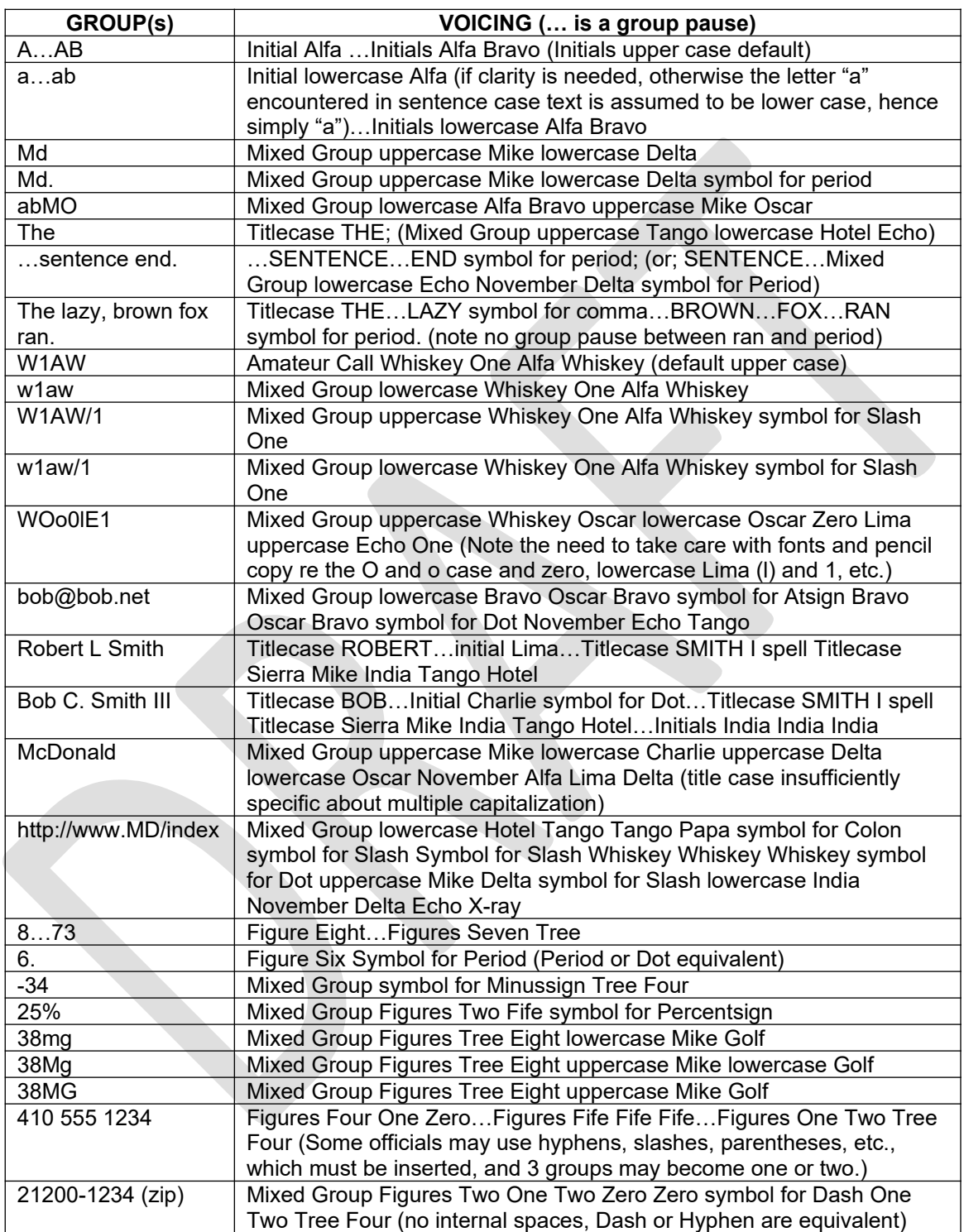

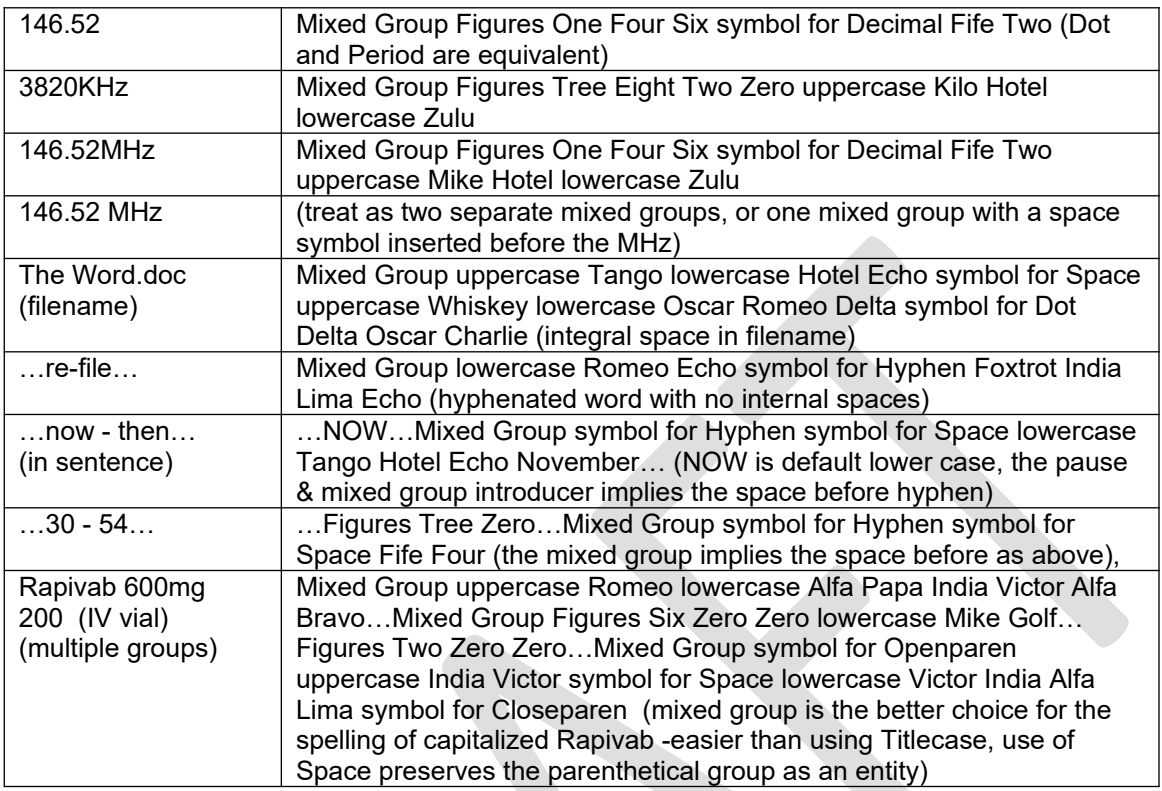

## <span id="page-19-0"></span>**6A9.9 CW PROTOCOL - SENDING EMAIL FORMATTED TEXT**

Sending email-formatted text introduces new overhead when transmitting messages. Rather than go back in history and attempt to re-introduce and train in the press telegraphy methods for sending case and punctuation, such as the Phillips Code, or learn all new CW characters for punctuation, we here will build upon the MPG Chapter 3 CW methods adding expanded prosigns to convey the group content, and new operational groups to allow conveying the layout of the text. In this manner all the training already accomplished for sending Radiograms will allow moving up to this level of text transmission without having to learn a totally new approach. The objective, as with Radiogram sending, is to use protocols which will convey to the receiving operator what is to be recorded for any kind of group in order achieve an exact copy of the original message. An advantage of CW is that all groups are spelled, hence introducer use calling for sending the group one character at a time is dispensed with profitably (sic).

Note that this protocol applies to sending an email-formatted text found in the hybrid Radiogram, but the Preamble, Address, Signature, and Op Notes, formatted per Radiogram rules, are transmitted using the Radiogram protocols found in MPG3. This protocol may also be used for sending the email-formatted text contents of a Radioemail over CW circuits.

# PSCM APP. B MPG 6 - W3YVQ MPG6A9V15A ICSG, ICS FORMS 6A9 -21

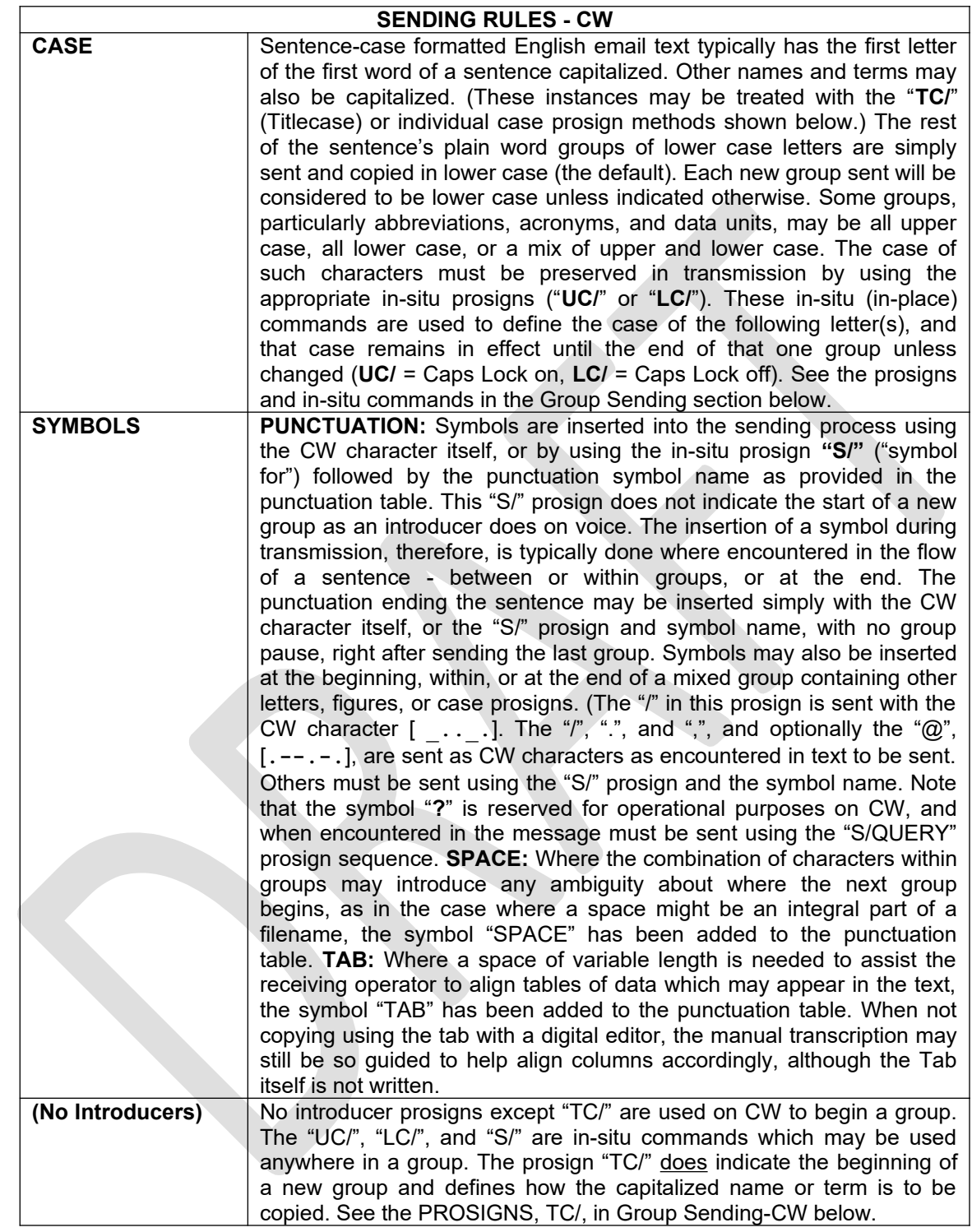

## <span id="page-21-0"></span>**6A9.9.1 CW GROUP SENDING**

All groups are obviously spelled when sending, as in the Radiogram case, hence no group introducers are required, but here we add a new concept. Capitalized groups may be sent preceded by the title case prosign "TC/", the group sent in its entirety, and copied with the first character capitalized with the remainder in lower case by default. Additionally, punctuation may be sent using well-known CW characters, including decimal points in figure groups, or inserted using the "symbol for" prosign, "S/", in sentences, mixed groups, email addresses, and URLs, etc.

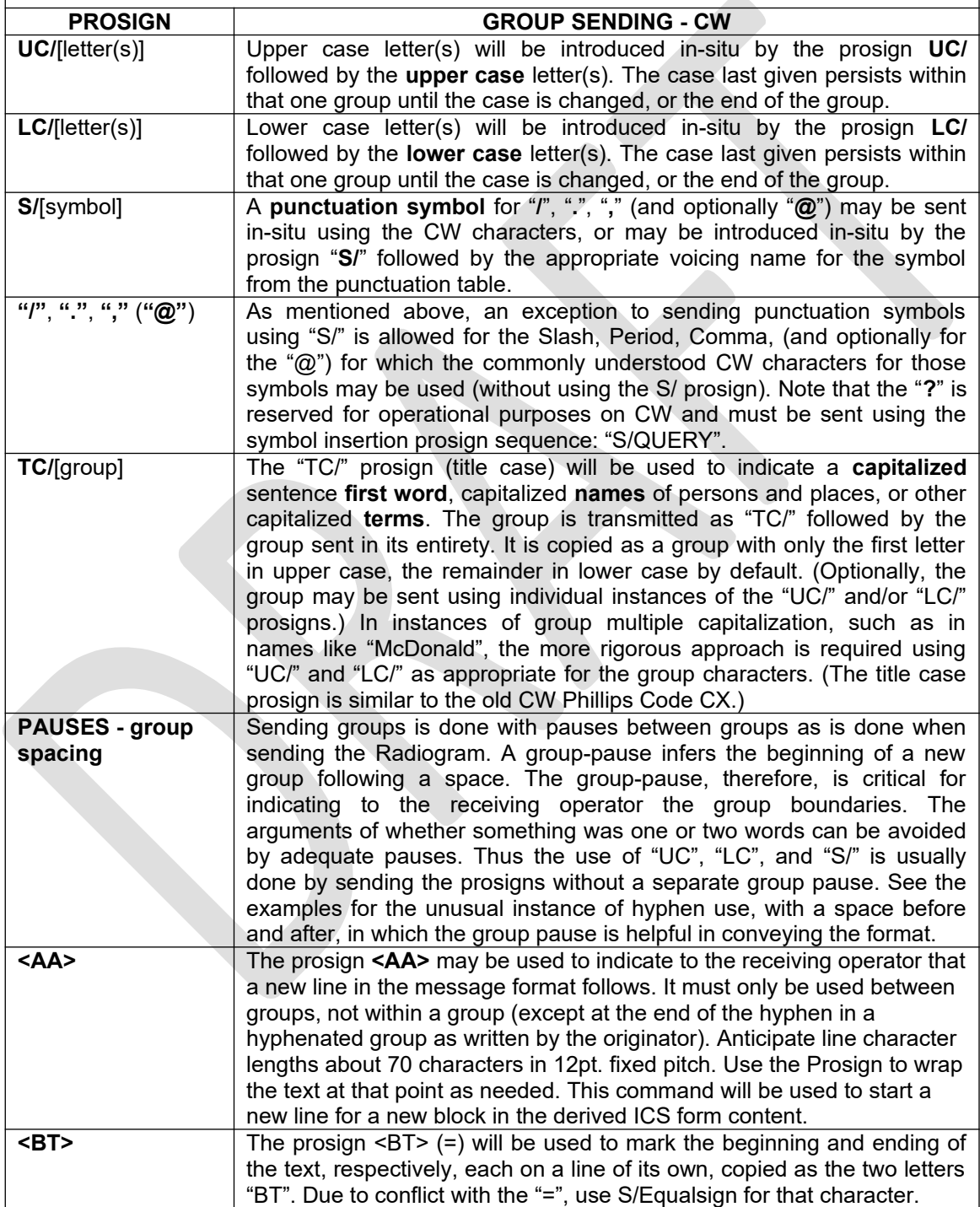

**START START** 

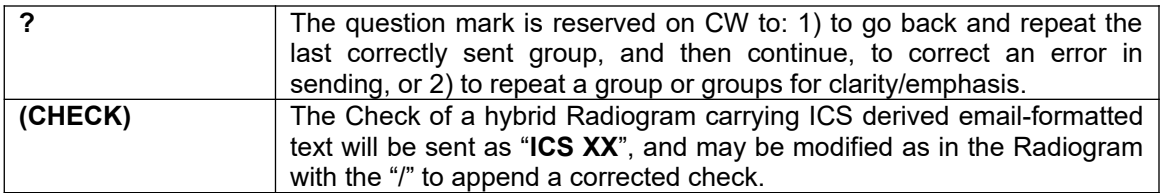

# <span id="page-22-0"></span>**6A9.9.2 CW SENDING EXAMPLES:**

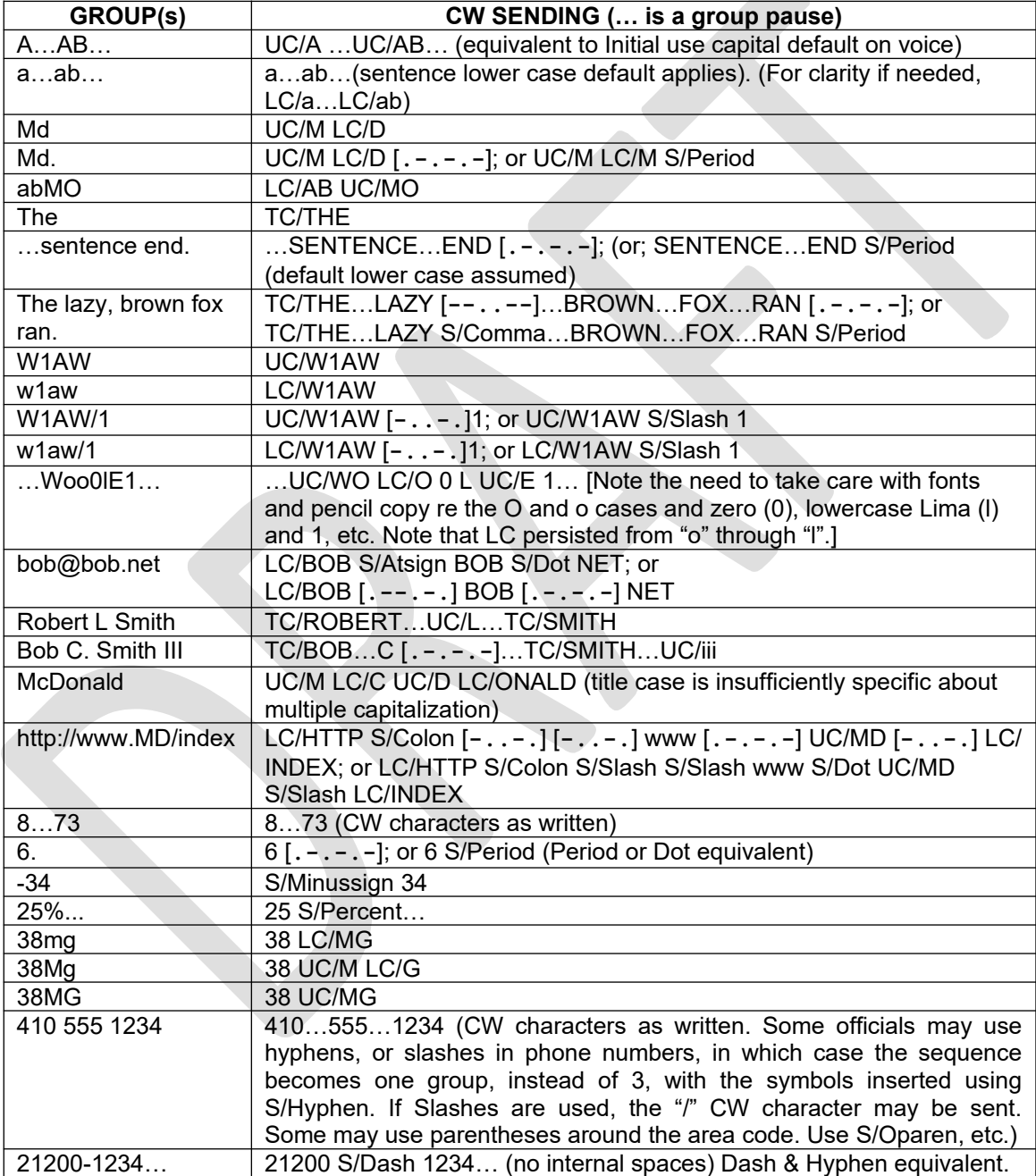

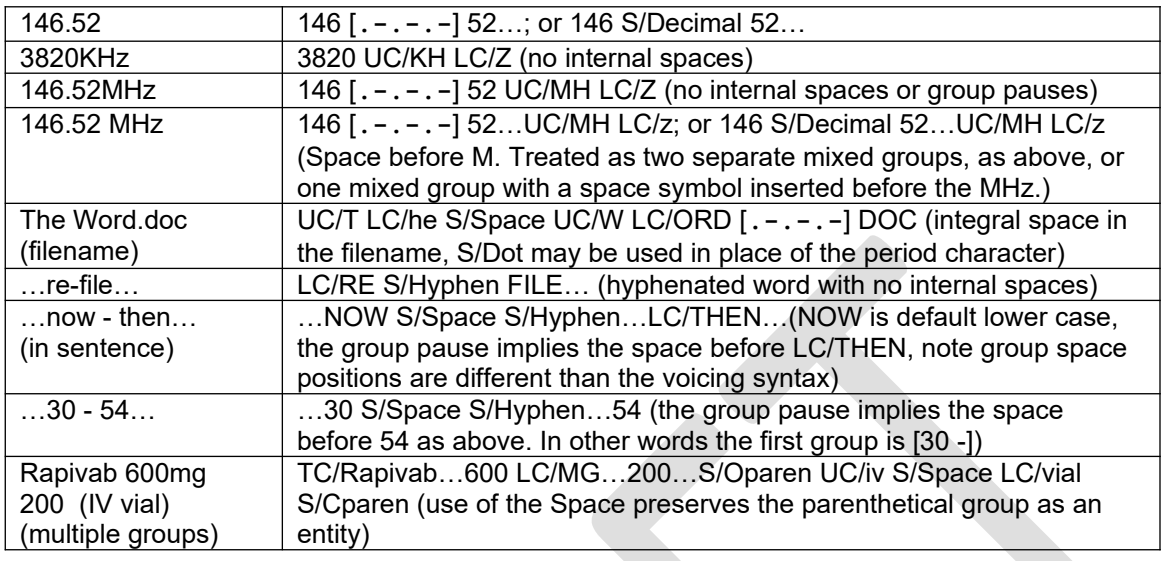

[Table of Contents](#page-0-2)

 $\mathcal{L}_\text{max}$  and  $\mathcal{L}_\text{max}$  and  $\mathcal{L}_\text{max}$  and  $\mathcal{L}_\text{max}$ Page last updated FEB 23, 2016 Changes: Left>Open, Right>Close, S/Lparen>S/Oparen, S/Rparen>S/Cparen, etc., for braces, brackets ARES® is a registered trademark of the ARRL. Notepad and operating system references are trademarks of the Microsoft Corp. W3YVQ, DEC 23, 2015